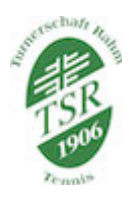

## **Leistungsklassenturniere der** Tennisabteilung der Turnerschaft Rahm 1906 e.V. **- AUSSCHREIBUNG – Offene Damen, weiblich U12, weiblich U 14 & weiblich U16 Offene Herren, männlich U 12, männlich U 14 & männlich U16**

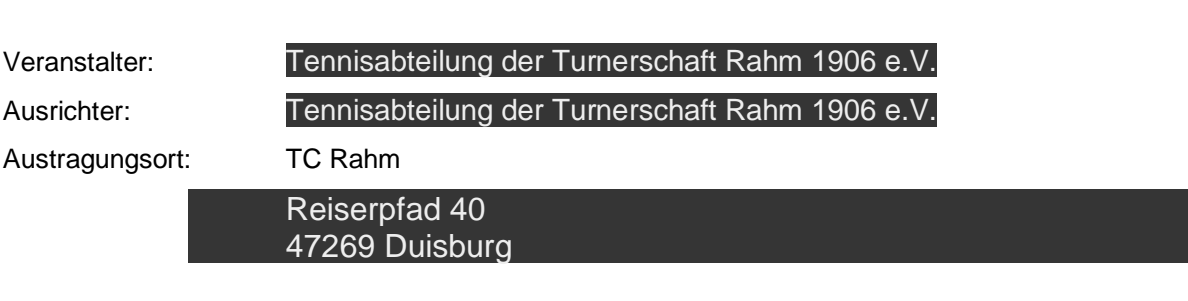

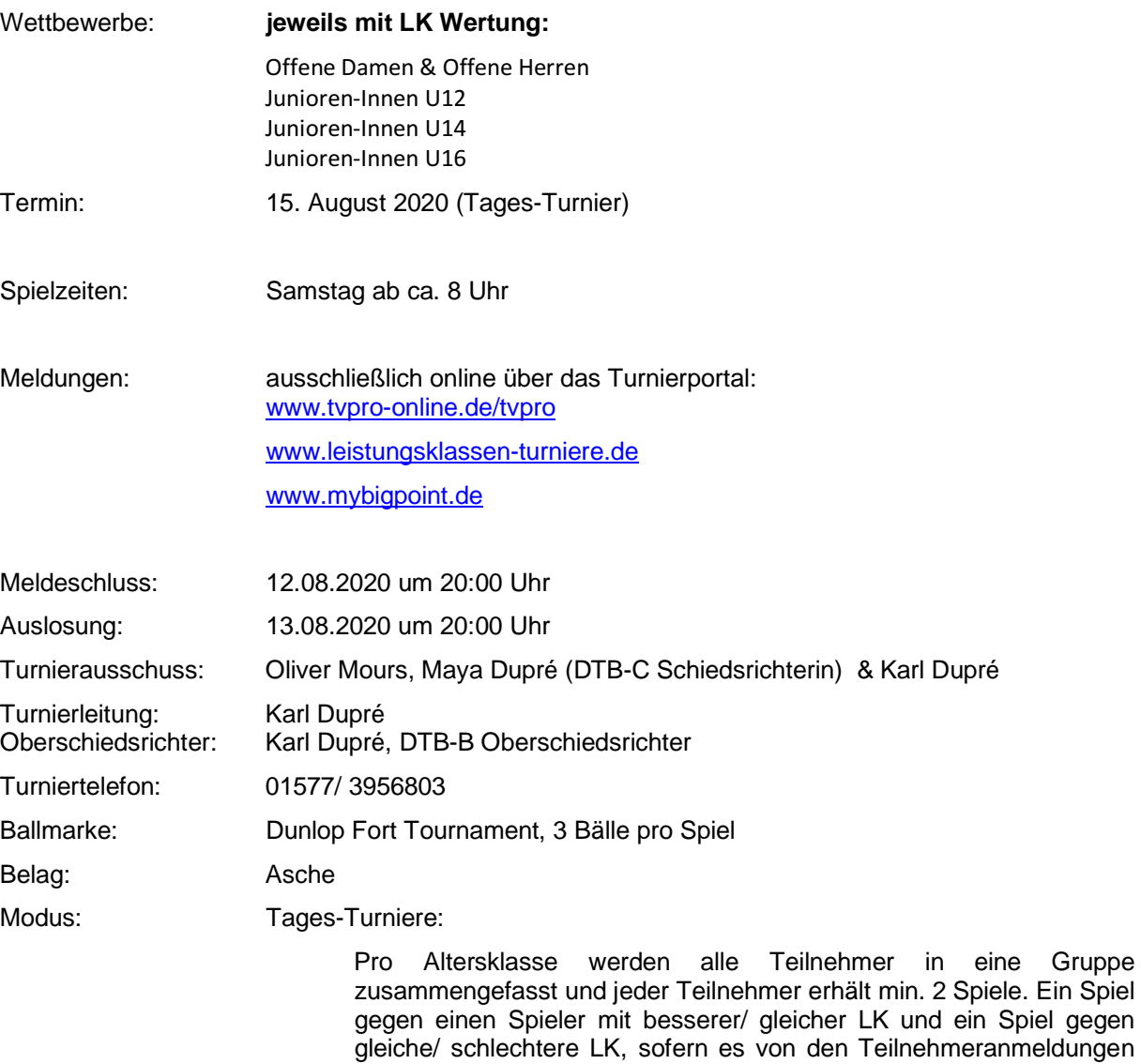

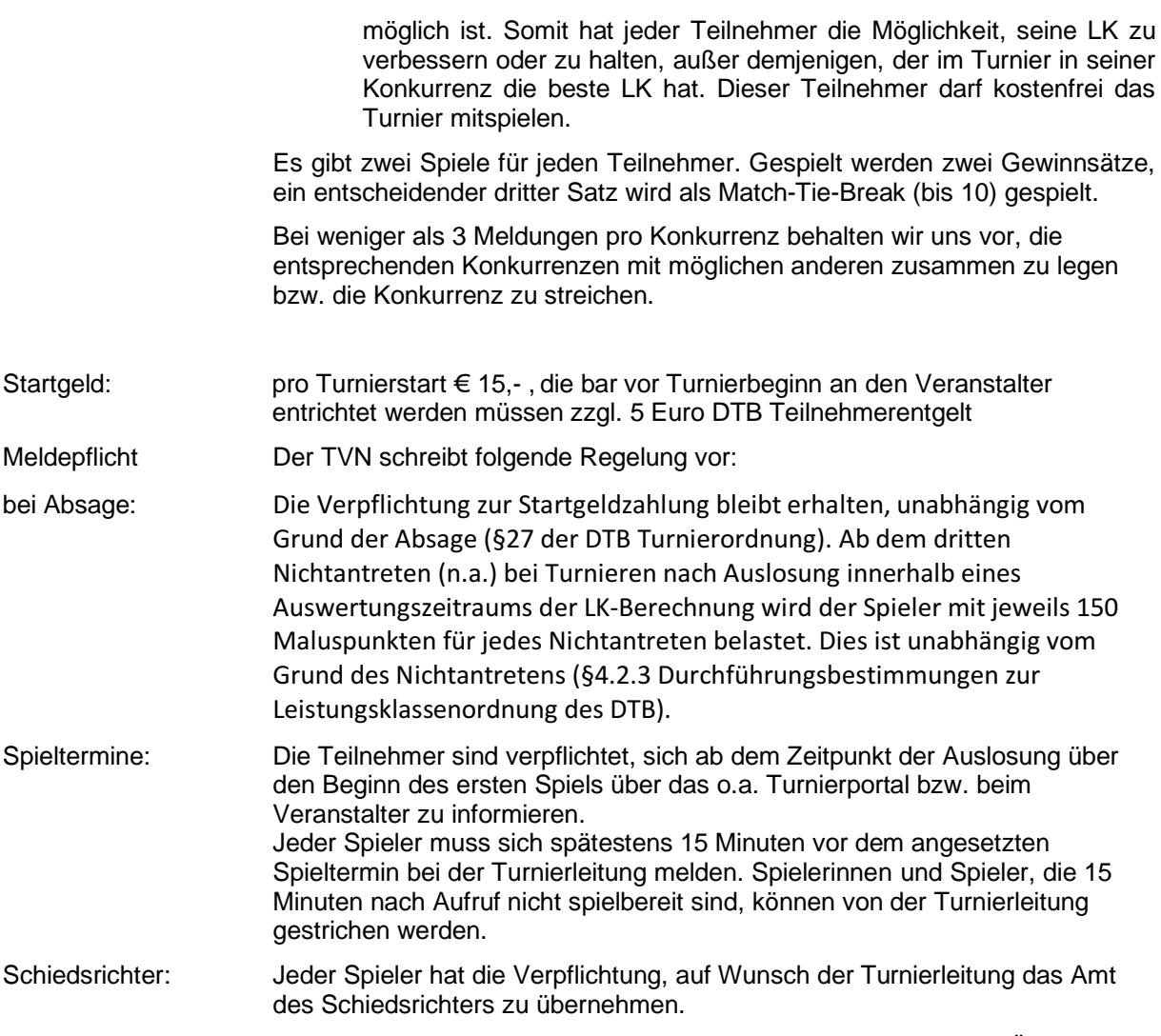

Der Veranstalter behält sich vor, das Turnier bei zu geringen Anmeldezahlen abzusagen. Über die Annahme von Meldungen entscheidet der Turnierausschuss.

Er behält sich vor, Meldungen ohne Angabe von Gründen zurückzuweisen. Die Annahme erfolgt in der Reihenfolge der Nennung.

Mit der Meldung verpflichtet sich der Spieler, zu den oben angegebenen Turnier-zeiten jederzeit spielbereit zu sein. Das Turnier ist vom Tennisverband Niederrhein e.V. genehmigt und die Begegnungen fließen in die Leistungsklassenberechnung mit ein. Für das Turnier gelten die Bestimmungen der Wettspielordnung des TVN, der Turnierordnung des DTB und der ITF-Tennisregeln. Der Turnierausschuss behält sich vor, die Bedingungen dieser Ausschreibung zu ändern.

Für das leibliche Wohl sorgt die Gastronomie des TC Rahm.

Krefeld, März 2020

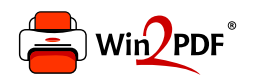

This document was created with the Win2PDF "print to PDF" printer available at http://www.win2pdf.com

This version of Win2PDF 10 is for evaluation and non-commercial use only.

This page will not be added after purchasing Win2PDF.

http://www.win2pdf.com/purchase/